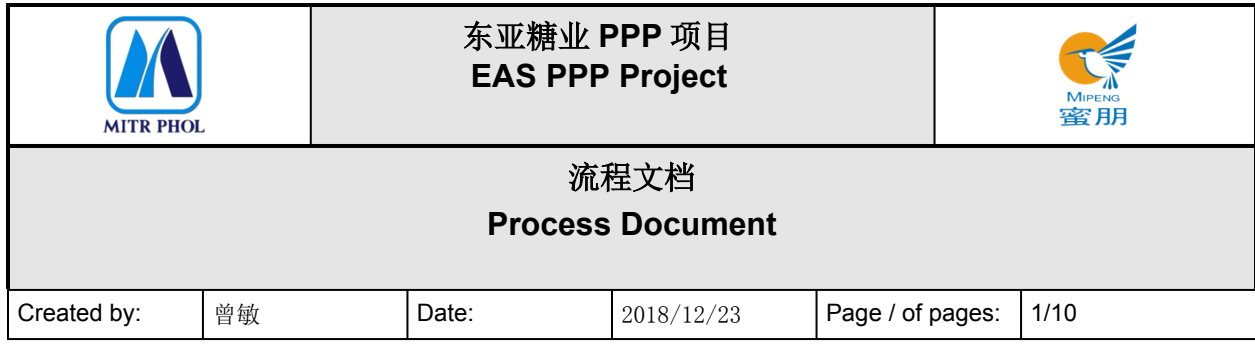

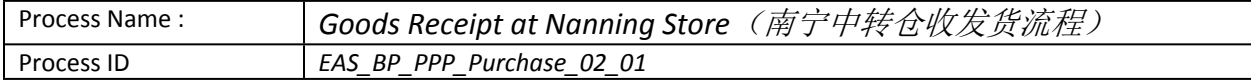

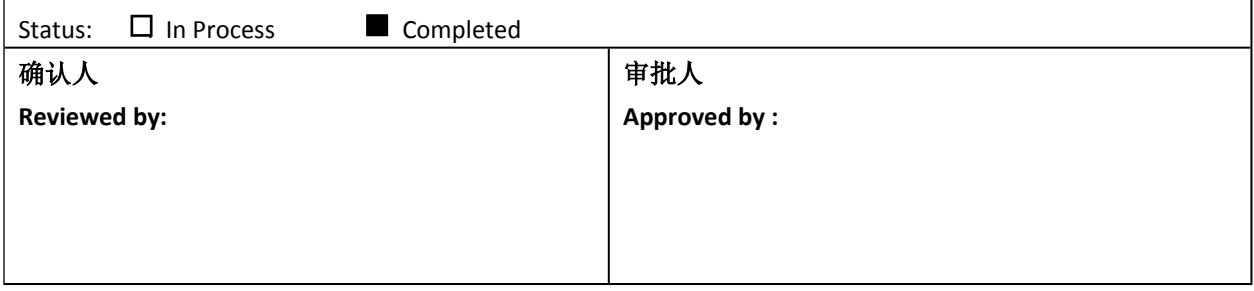

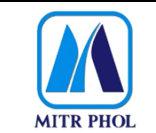

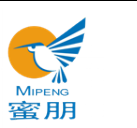

## 流程文档 **Process Document**

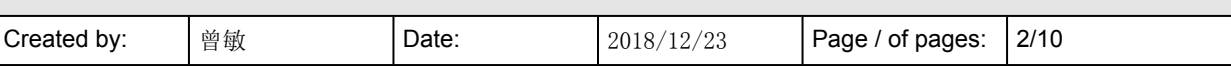

## 目录 Table of Content

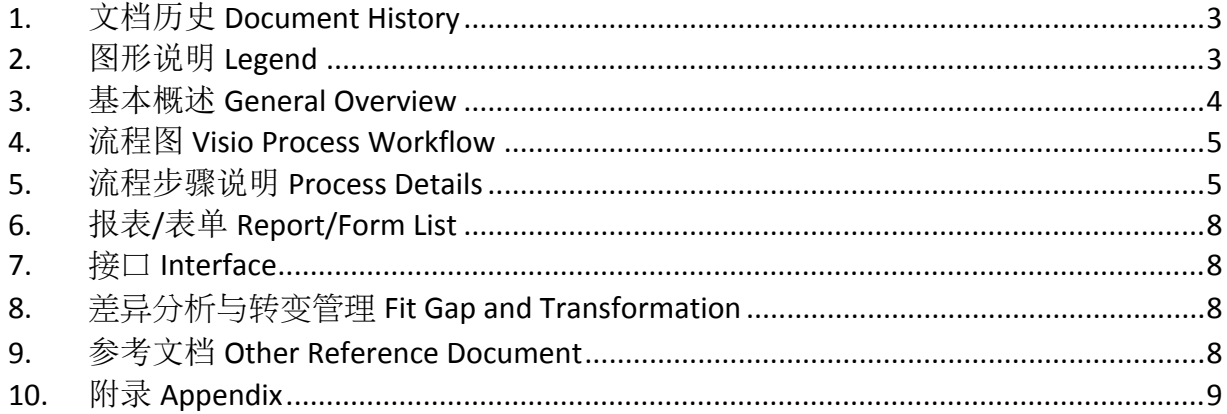

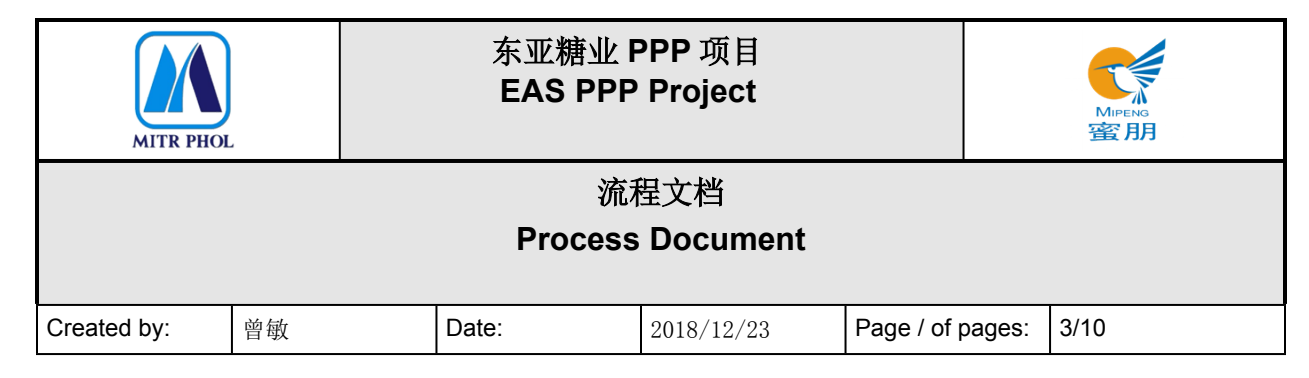

## <span id="page-2-0"></span>**1. 文档历史 Document History**

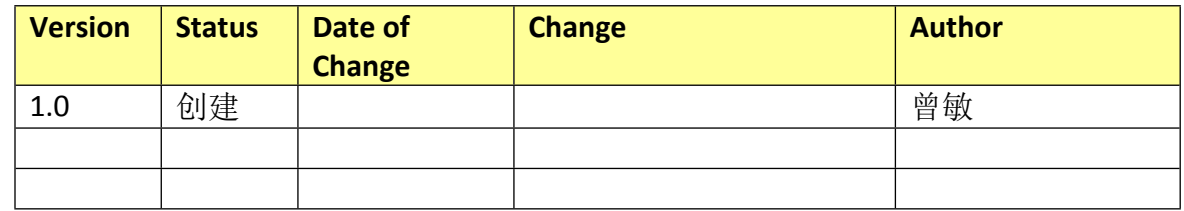

## <span id="page-2-1"></span>**2. 图形说明 Legend**

The following describes the symbols used in the process map:

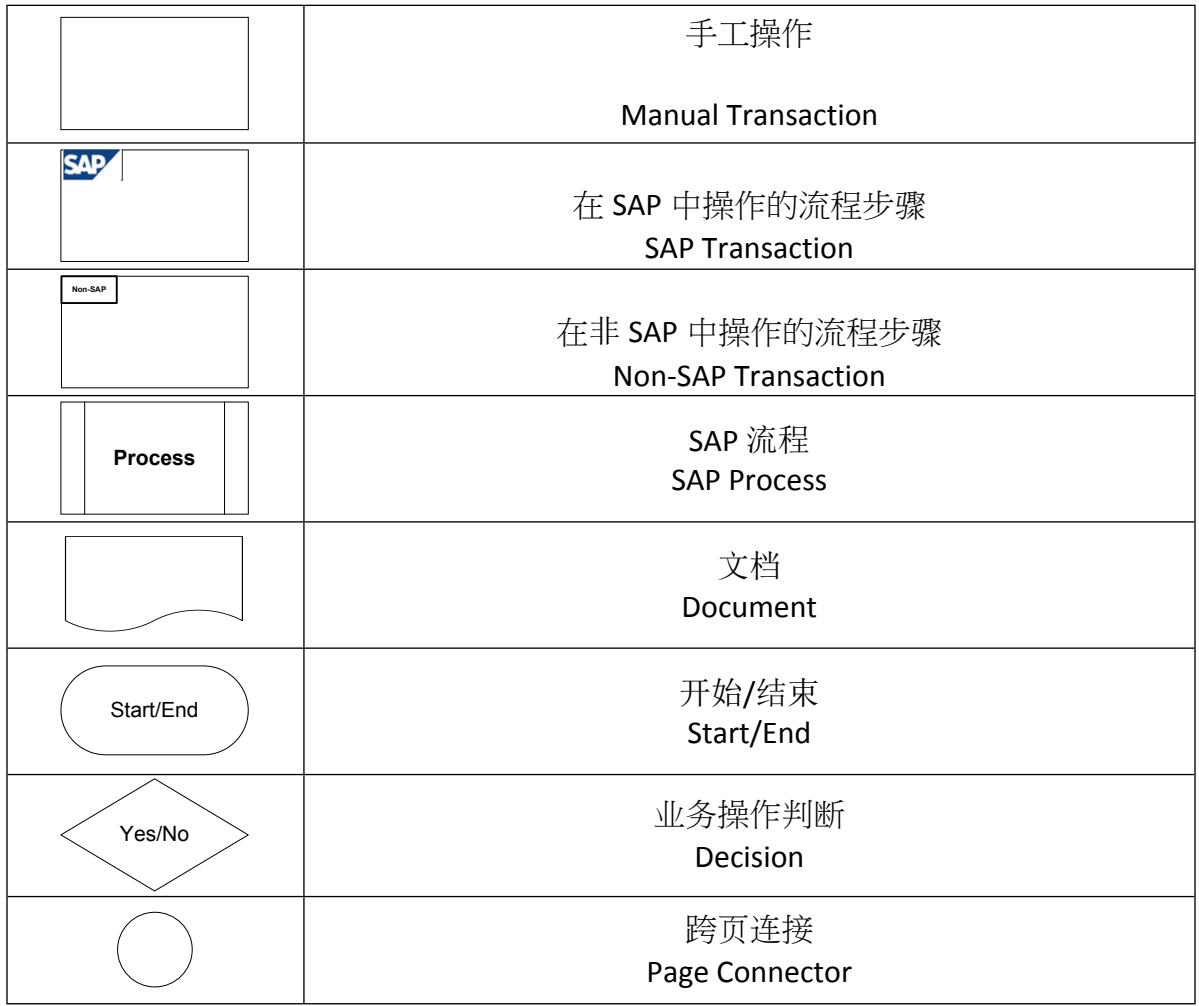

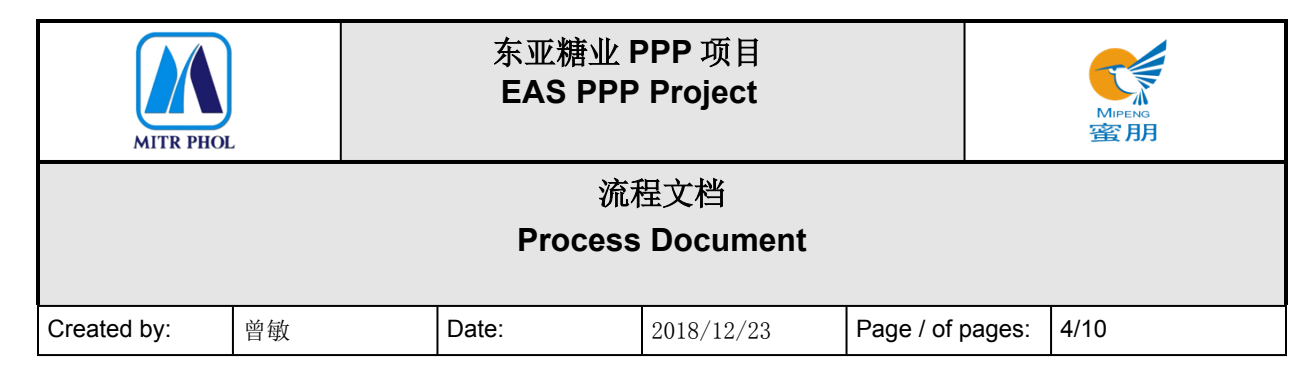

#### <span id="page-3-0"></span>**3. 基本概述 General Overview**

#### **3.1 适应范围 Standardization level Definition**

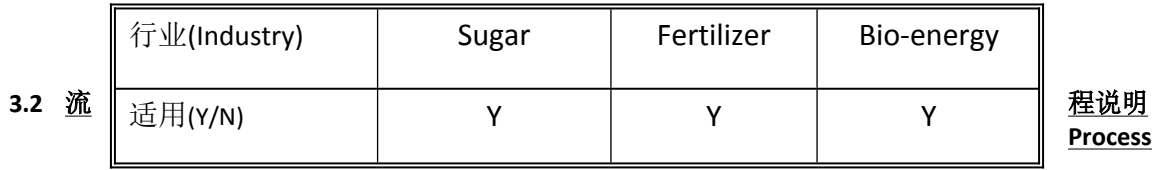

#### **Introduction**

南宁中转仓收货流程适用于广西南宁东亚糖业集团的供应商需要通过南宁中转的货物收、发。 南宁中转仓对收到的货物进行初步检查,与送货清单相匹配,不合格的退货,并在 SAP 系统做预 入库,发货时打印转运单附给装运车辆。

五金材料科负责调配装运车辆,并根据货物类型(库存类和非库存类)分别进行收货。

通过二维码标识货物,快速进行发货,各部门可在 SAP 系统查询货物收发及在途信息。

The "Goods Receipt at Nanning Store" is applicable to do the goods receipt as a vendor temporary drop point before final delivery of goods to specified plants by EAS's itself.

Nanning Store shall preliminary check the condition of goods to be delivered whether either good or not good condition, so storekeepers at Nanning store can make decision to do goods receipt or reject in case of unqualified items.

By the way, Nanning's storekeeper does goods receipt in the SAP, and also do the goods transfer to specified plants whom responsible for transportation management.

The type of delivered goods are 2 types, stock and non-stock items. Goods receipt and transfer will be processed with QR code and QR code sticker functions, so related person can monitor the status of movement items on SAP or mobile.

南宁中转仓收货流程适用于供应商将货物运至东亚指定工厂前在临时存放点中转时的货物接收。 南宁中转仓应初步检查需转运货物的状况,以便中转仓仓管员决定接收或拒收货物。

由南宁中转仓仓管员在 SAP 上进行收货、并安排转运至指定工厂,由指定工厂安排拉货。

待转运货物分为库存类和非库存类两种。扫瞄二维码收货、并在货物上贴上二维码条码后转运, 以便相关人员能够通过 SAP 或移动端跟踪货物运输状态。

#### **3.3 业务效益 Business Benefit**

 SAP 系统提供供应商送到南宁中转仓的货物的到货情况,并可根据二维码查询、反馈,供各 相关部门了解到货情况,批量发货到工厂,节约采购成本。

Nanning store is a distribution center within EAS where is a location to represent factories' store to do pre-goods receipt before final transfer to each factory with full truck delivery, caused to reduce in purchasing cost.

According to official store of Nanning store which is configured on SAP, all movement status of delivery items can be monitor on mobile.

QR code will be applied to support movement transaction and status.

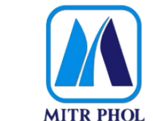

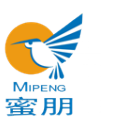

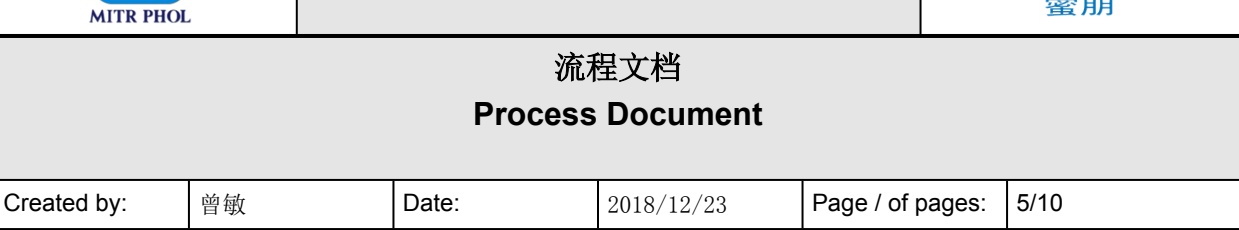

南宁中转仓作为集团的配送中心可代表工厂仓库进行预收货,再批量发货至工厂,可节约采 购成本。

按照 SAP 上南宁中转仓的情况,可在移动端及时跟踪转运货物的所有状态。 利用二维码辅助运输处理及状态跟踪。

### <span id="page-4-0"></span>**4. 流程图 Visio Process Workflow**

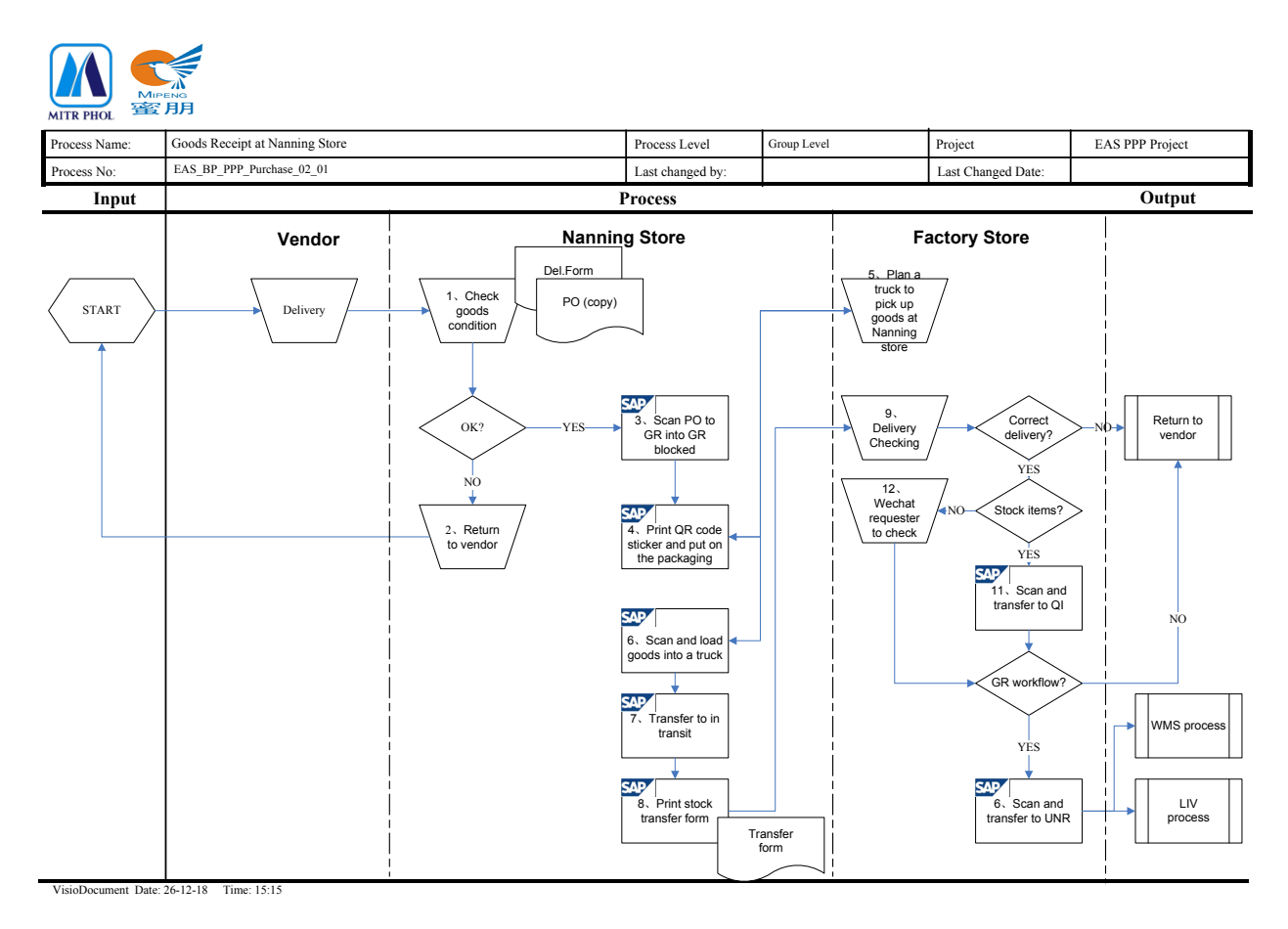

### <span id="page-4-1"></span>**5. 流程步骤说明 Process Details**

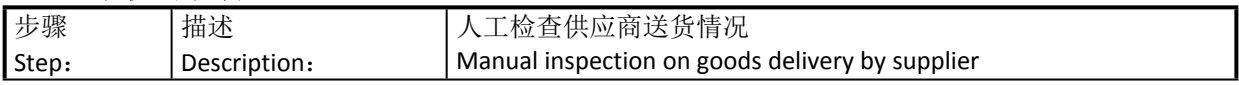

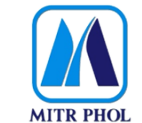

## **东亚糖业 PPP 项目 EAS PPP Project**

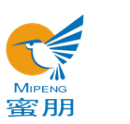

# **流程文档 Process Document** Created by:  $\begin{array}{|c|c|c|c|c|c|c|c|}\n\hline\n\text{Set 2018/12/23} & \text{Page / of pages: } 6/10 \\
\hline\n\end{array}$

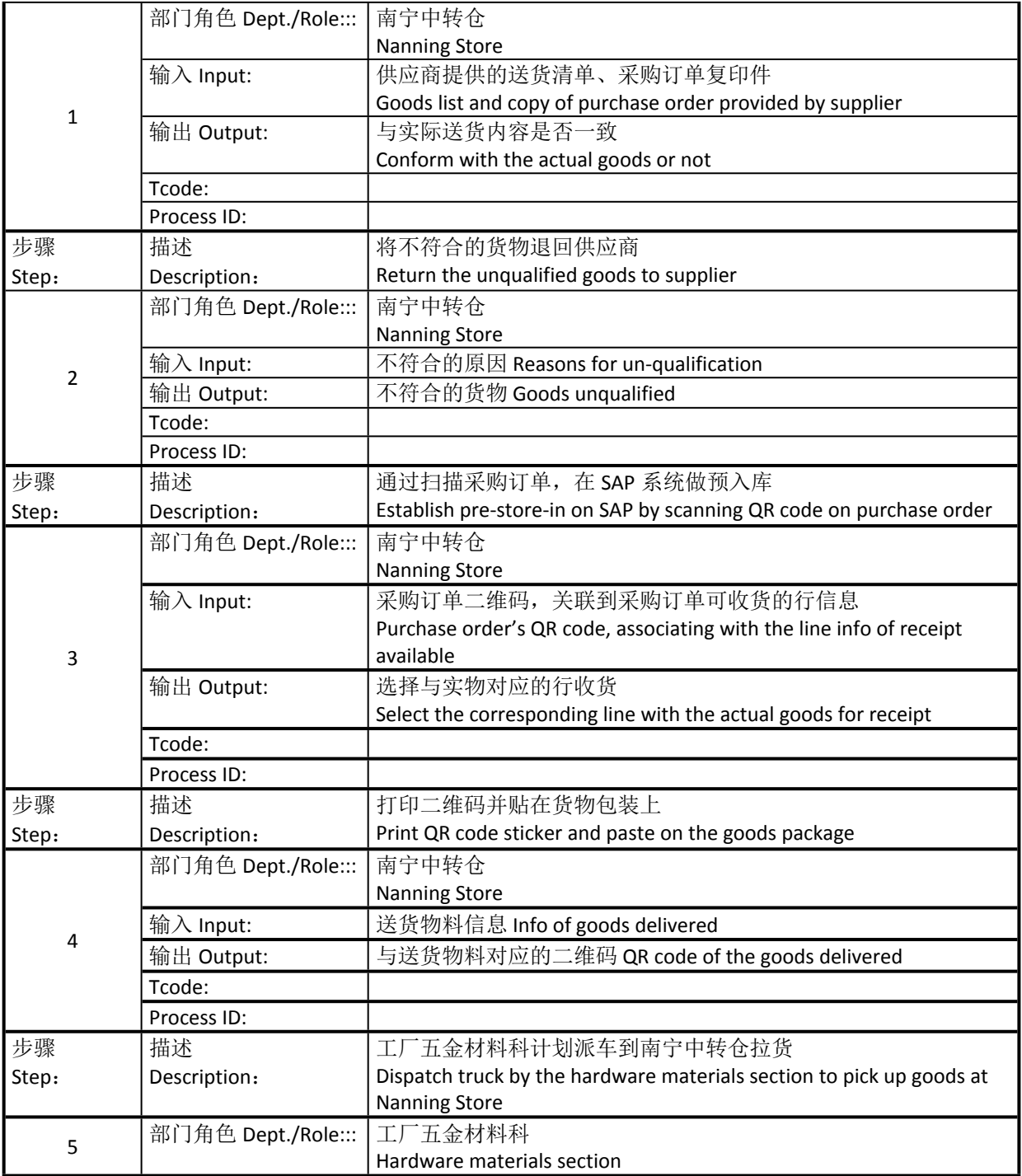

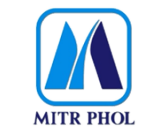

## **东亚糖业 PPP 项目 EAS PPP Project**

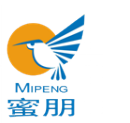

## **流程文档 Process Document**

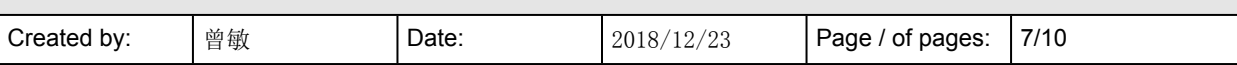

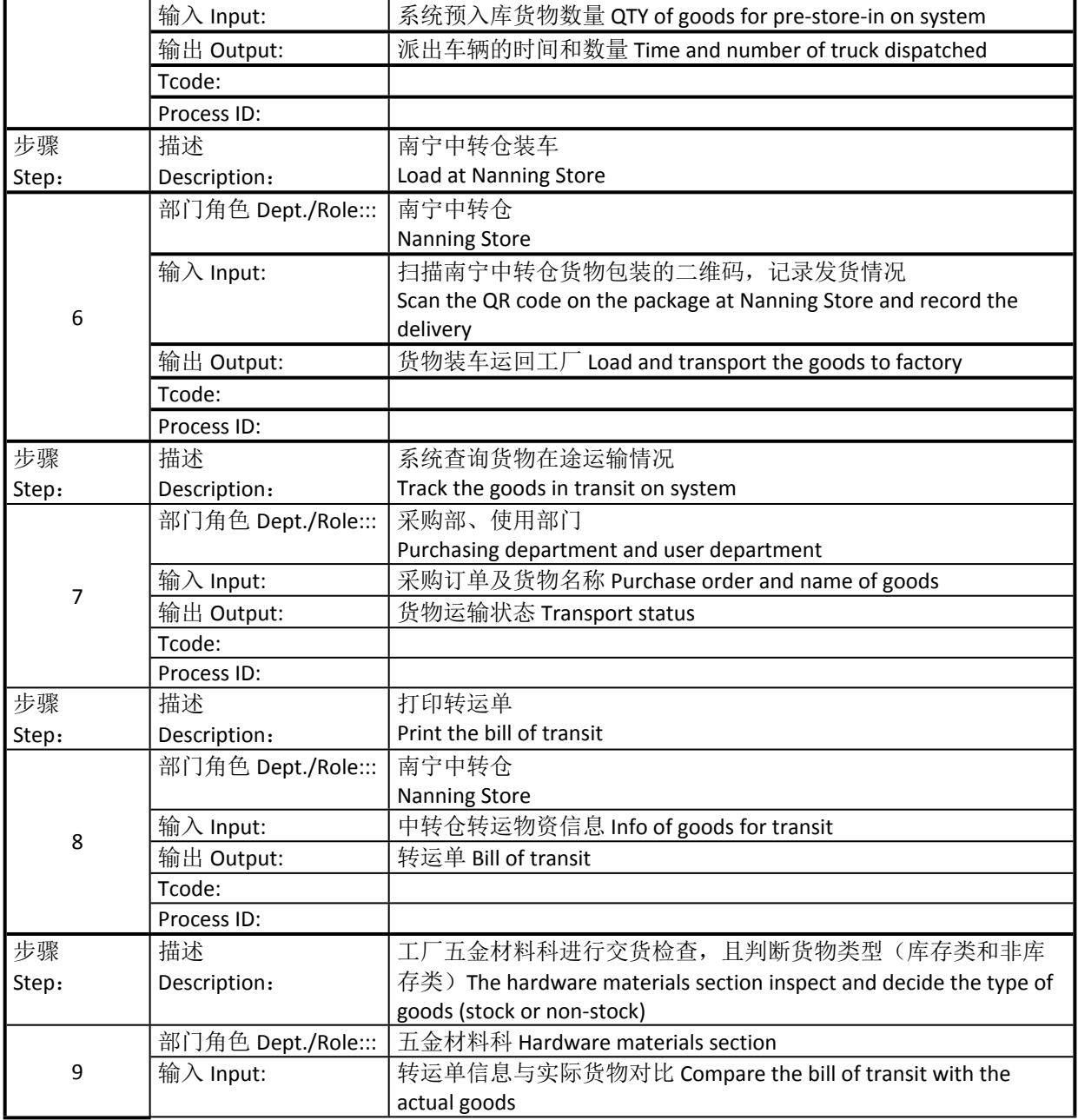

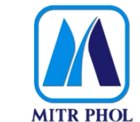

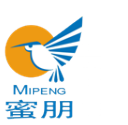

# **流程文档 Process Document** Created by:  $\begin{array}{|c|c|c|c|c|c|c|c|}\n\hline\n\text{et the right} & \text{exists} & \text{exists} & \text{cases} & \text{exists} & \text{otherwise} \\
\hline\n\end{array}$

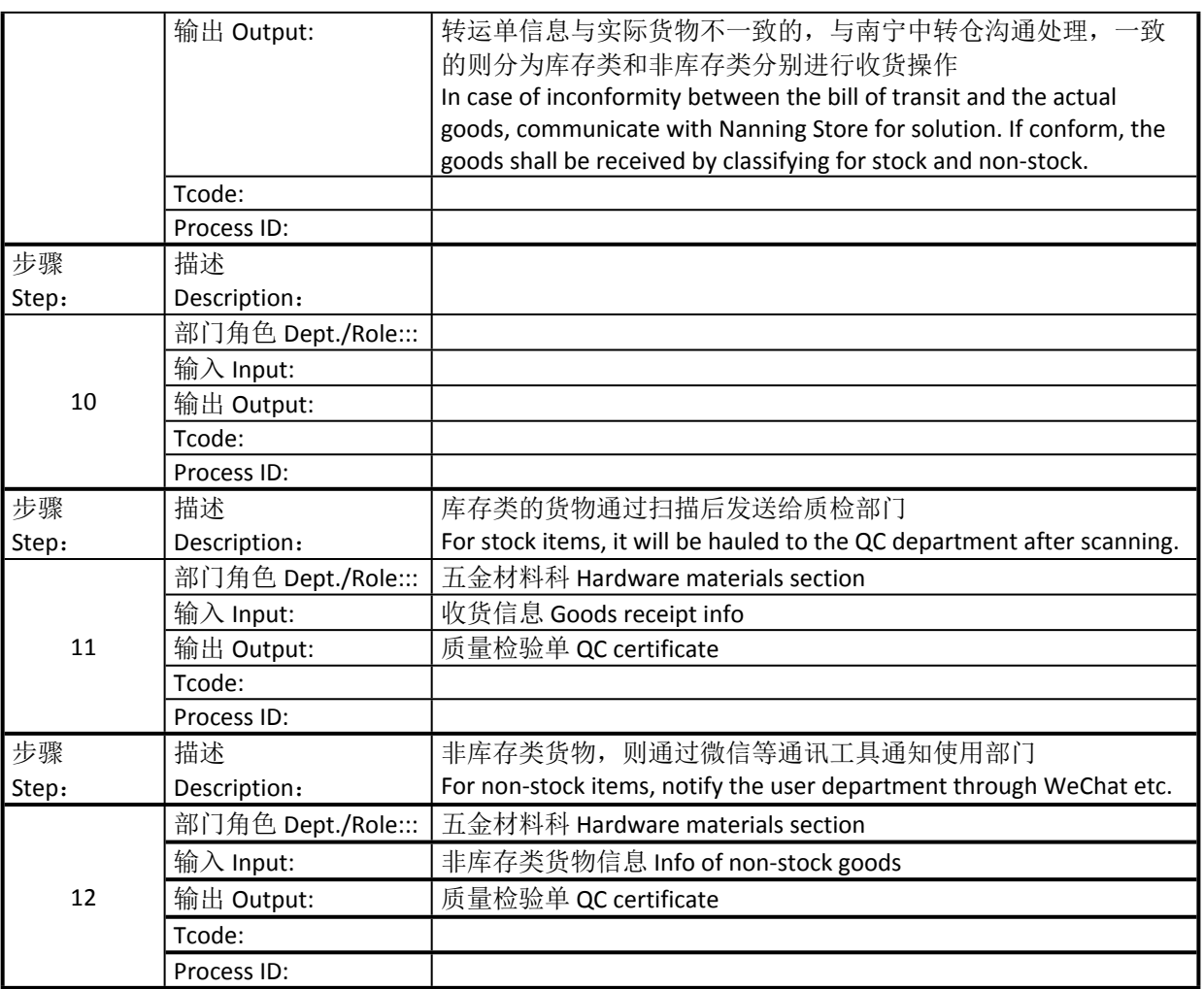

## <span id="page-7-0"></span>**6. 报表/表单 Report/Form List**

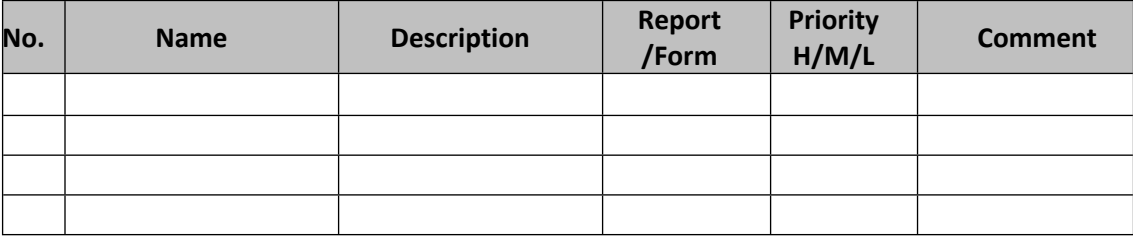

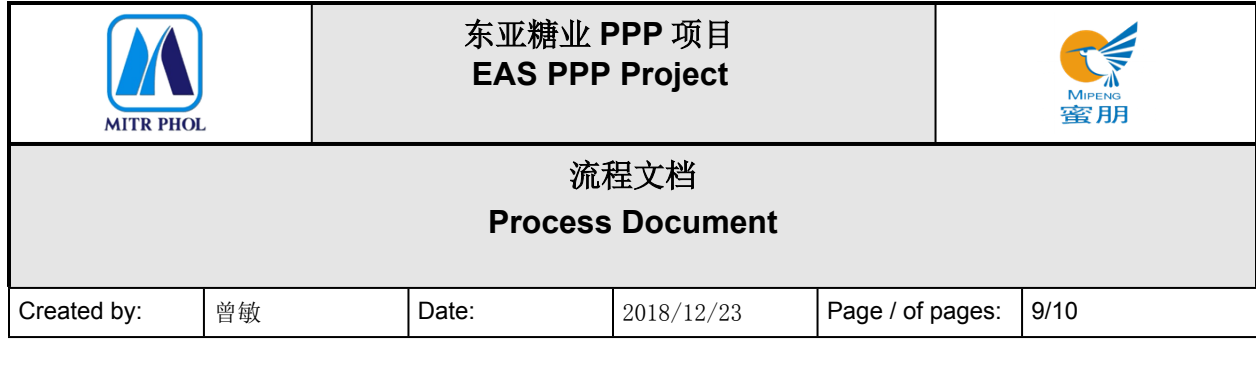

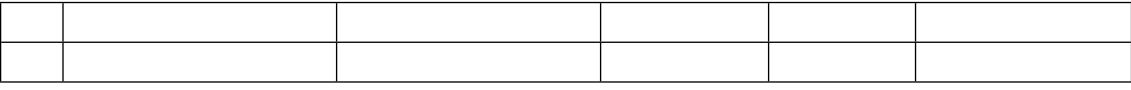

## <span id="page-8-0"></span>**7. 接口 Interface**

Need to be interface between mobile application and SAP system. 需将移动端 APP 与 SAP 系统连接

To support operation via QR code. 利用二维码辅助相关操作

Able to print QR code sticker. 可打印二维码条码

## <span id="page-8-1"></span>**8. 差异分析与转变管理 Fit Gap and Transformation**

现状 Present: 南宁中转仓没有安装网络和 SAP 系统, 使用部门无法及时了解到货情况, 且货物人工交接无系统记录, 易导致货物丢失。Goods loss might be resulted from being unable to track the goods transport progress timely and no record for goods handover on system, since Nanning Store has no internet and SAP system.

将来 Future: 南宁中转仓收货物, 在 SAP 系统预入库, 并通过粘贴二维码到包装物上, 实 现快速出库。Quick store-out would be realized through pre-store-in on SAP and pasting QR code on goods package.

Gap 1- Logical Nanning store. 差异 1 – 南宁中转仓

As-Is : No storage location in SAP. 现状:SAP 系统无库存地点

To-Be : Nanning storage location need to be created in SAP. 未来:在 SAP 上创建南宁库存地点

Gap 2- No SAP and internet. 差异 2 – 无 SAP 系统和网络

As-Is : Manual control. 现状:手工操作

To-Be : Goods receipt and stock transfer process will be operated via mobile and SAP need to be provided at Nanning store. In case of no provide SAP system at Nanning store, special reports need to be developed to support operation via mobile in shortly.

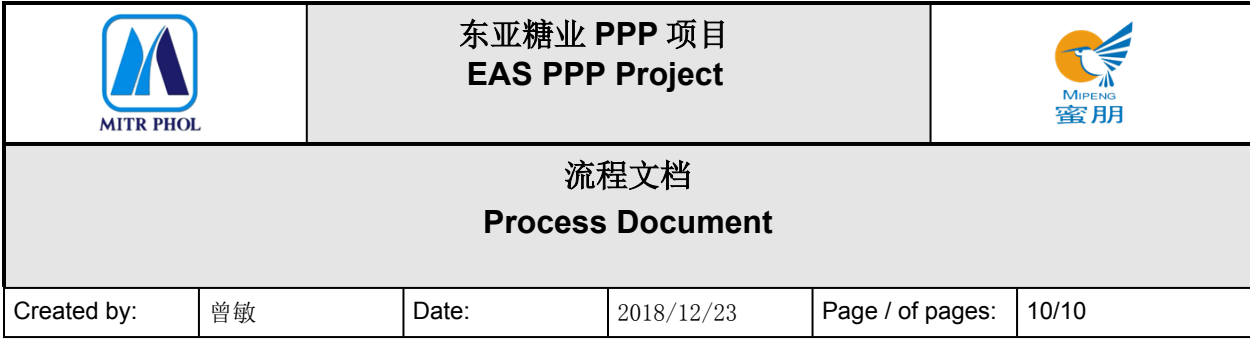

未来:通过移动端即可进行收货和转运流程操作,为南宁中转仓提供 SAP 系统。 如无法为南宁中转仓提供 SAP 系统的, 则需另行准备特别报告以便尽快能 够利用移动端辅助操作。

Gap 3- QR code function. 二维码功能

As-Is : No QR code function. 现状:无二维码系统

- To-Be : Need to be developed QR code functions, QR code on purchase order document and also procure QR code printer and sticker to support stock transfer from Nanning store to factory.
- 未来:需要开发二维码功能、订单二维码文档,并采购二维码打印机及贴条,以方 便南宁中转仓至工厂的货物转运工作。

## <span id="page-9-0"></span>**9. 参考文档 Other Reference Document**

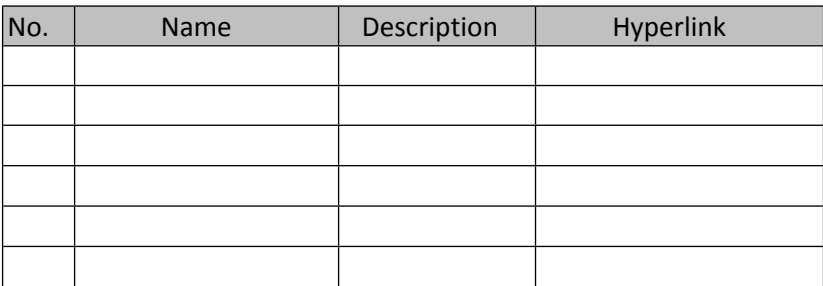

<span id="page-9-1"></span>**10. 附录 Appendix**